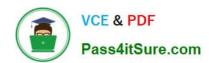

## 1Z0-1033-20<sup>Q&As</sup>

Oracle CPQ Cloud Service 2020 Implementation Essentials

### Pass Oracle 1Z0-1033-20 Exam with 100% Guarantee

Free Download Real Questions & Answers PDF and VCE file from:

https://www.pass4itsure.com/1z0-1033-20.html

100% Passing Guarantee 100% Money Back Assurance

Following Questions and Answers are all new published by Oracle
Official Exam Center

- Instant Download After Purchase
- 100% Money Back Guarantee
- 365 Days Free Update
- 800,000+ Satisfied Customers

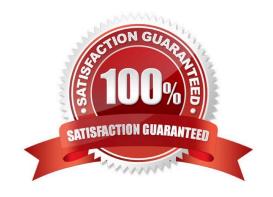

# VCE & PDF Pass4itSure.com

#### https://www.pass4itsure.com/1z0-1033-20.html

2024 Latest pass4itsure 1Z0-1033-20 PDF and VCE dumps Download

#### **QUESTION 1**

Which statement is true about creating individual user groups for each partner organization, when creating partner organizations?

- A. A host company FullAccess user create groups for partner organizations; however, the superuser of a partner organization can only assign users to existing groups.
- B. The groups of a partner organization are maintained by FullAccess users belonging to the partner organization.
- C. The groups of partner organizations are created by using the Bulk Upload utility or SOAP API calls.
- D. Partner organizations use the same user groups defined for the host company.
- E. Partner organizations have only users, but no user groups.

Correct Answer: A

#### **QUESTION 2**

What does the function getconfigattrvalue () return?

- A. Returns all Text Area Attribute values only
- B. Returns the values of configuration attributes in Commerce
- C. Returns all Menu Attribute values only
- D. Returns the values of configuration attributes in Config

Correct Answer: B

#### **QUESTION 3**

Your customer has sales organizations in two countries. The customer wants to make sure that users from one country have access only to quotes from that country.

How do you achieve this?

- A. Define different steps (for example, Pending A and Pending B) for each country. The participant profile of each step allows access through user groups (either Group A or Group B depending on the step). Using transition rules, make sure that quotes for Country A are always moved to steps belonging to that country.
- B. Hide Transaction Manager in CPQ and make sure that all access to quotes is performed from the CRM system where you can easily define which quotes should be visible for different users.
- C. Define two groups: Country A and Country B. Define a participant profile, Sales, for each step. Define an auto-forwarding rule which returns either "Group A~company~Sales" or "Group B~company~Sales."
- D. Define two groups: Country A and Country B. For each step, define two different participant profiles: Profile A and

#### https://www.pass4itsure.com/1z0-1033-20.html

2024 Latest pass4itsure 1Z0-1033-20 PDF and VCE dumps Download

Profile B. For each profile, select one matching group.

Correct Answer: D

#### **QUESTION 4**

Which two items are necessary to migrate between environments? (Choose two.)

- A. Environments must have similar urls (for example, testcustomer and devcustomer).
- B. Environments must be on the same major release (for example, 2016R2).
- C. Environments must be on the same minor release (for example, 2016R2 update 2).
- D. Administrators must have FullAccess logins for both environments.
- E. Entities to be migrated must be deployed within 24 hours of the migration.

Correct Answer: CD

#### **QUESTION 5**

Which format will datetostr (getdate()) return when no format is supplied?

- A. DD/mm/yyyy HH:mm:ss
- B. HH:mm:ss MM/dd/yyyy
- C. HH:mm:ss DD/mm/yyyy
- D. MM/dd/yyyy HH:mm:ss

Correct Answer: D

1Z0-1033-20 PDF Dumps 1Z0-1033-20 Study Guide

1Z0-1033-20 Braindumps